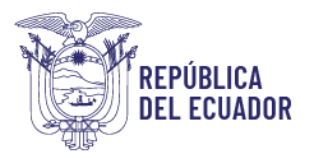

# **PREGUNTAS FRECUENTES**

## **REGISTRO NACIONAL**

## **1. ¿Cuándo iniciará el siguiente proceso de admisión a la educación superior pública?**

Actualmente nos encontramos finalizando el primer periodo 2024, por favor mantente pendiente a nuestros canales oficiales para conocer todos los detalles relacionados con el proceso de admisión a la educación superior para el segundo periodo 2024:

Facebook:<https://www.facebook.com/EduSuperiorEc> Twitter:<https://twitter.com/EduSuperiorEc> Instagram:<https://www.instagram.com/edusuperior.ec/> Web[: https://www.registrounicoedusup.gob.ec/](https://www.registrounicoedusup.gob.ec/)

Recuerda:

Deberás realizar el Registro Nacional en los días que se establezcan, para el segundo periodo 2024. *Esta etapa es obligatoria para bachilleres a nivel nacional y estudiantes de tercero de bachillerato (régimen sierra y amazonía)*, si deseas participar en el proceso de admisión para acceder a los Institutos Superiores y Universidades o Escuelas Politécnicas públicas.

Si deseas acceder a los Institutos Tecnológicos y Conservatorios Superiores públicos, deberás estar pendiente a los canales oficiales de la SENESCYT.

### **2. Tengo un cupo aceptado en procesos anteriores y me retiré, reprobé o nunca me matriculé. ¿Qué debo hacer para ingresar nuevamente a la educación superior?**

Si tienes un cupo aceptado en procesos anteriores, obligatoriamente deberás realizar el Registro Nacional en el proceso de admisión correspondiente al segundo periodo 2024, de esta forma tu caso será analizado.

Posterior al Registro Nacional, se te informará a través de correo electrónico si el cupo aceptado será inactivado o se mantendrá activo.

En cualquiera de los casos, podrás continuar con el proceso de admisión; siempre y cuando, dicho cupo no lo hayas aceptado en el primer periodo 2024.

### **3. ¿Qué debo hacer luego del registro nacional?**

Una vez que hayas finalizado la etapa del Registro Nacional, deberás continuar con el proceso de admisión que establezca la institución de educación superior (universidad o escuela politécnica) de tu interés.

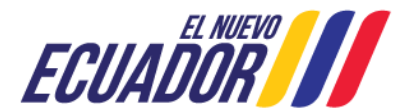

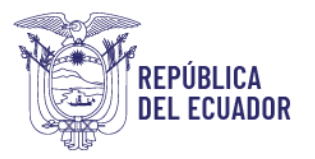

En el caso de que desees ingresar a un Instituto o Conservatorio Público, deberás estar pendiente a las demás etapas del proceso de admisión que establezca la Secretaría de Educación Superior, Ciencia, Tecnología e Innovación.

#### **4. ¿Qué universidades serán asistidas por la Senescyt?**

Desde el primer periodo 2024, la Senescyt lleva el proceso de acceso de los 55 institutos superiores técnicos, tecnológicos y pedagógicos, institutos de artes, y conservatorios de música y artes públicos.

Cada universidad y escuela politécnica pública, establecerá su propio proceso de acceso, por lo que deberás estar pendiente a la información que publique cada institución de educación superior en sus canales oficiales.

#### **5. ¿Qué requisitos necesito para poder realizar el registro nacional?**

- Cédula o pasaporte vigente
- Título de bachiller debidamente registrado en el Ministerio de Educación, o estar cursando el tercer año de bachillerato (régimen Sierra y Amazonía).

## **LEVANTAMIENTO DE ESTADO ACADÉMICO**

#### **6. ¿Qué es el levantamiento de estado académico?**

El levantamiento de estado académico sirve para determinar si un cupo aceptado en procesos anteriores se inactiva o se mantiene activo.

Cuando un cupo se mantiene activo, en el caso de que obtengas uno nuevo, el cupo obtenido será analizado por la institución de educación superior con base en su autonomía responsable, para el tema de gratuidad.

### **7. ¿En qué casos se mantiene un cupo activo y en qué casos se inactiva?**

De acuerdo con el Reglamento del Sistema Nacional de Nivelación y Admisión, la INACTIVACIÓN DE CUPO se lo realizará únicamente en los siguientes casos:

- Aceptaste un cupo, y nunca te matriculaste.
- Agotaste tus posibilidades de matrícula en nivelación de carrera.
- Aprobaste la nivelación de carrera y no te matriculaste en primer semestre en un plazo máximo de hasta 2 periodos académicos posteriores a la aprobación.
- Te retiraste de forma definitiva de la nivelación de carrera.
- No se apertura la nivelación o el primer periodo académico de la carrera y no fuiste reubicado.

Los cupos se mantendrán ACTIVOS, cuando el aspirante aún tenga posibilidades de matrícula en la institución de educación superior o haya estado matriculado en cualquier nivel de la carrera, primer semestre en adelante (Independientemente de si te retiraste o agotaste tus posibilidades de

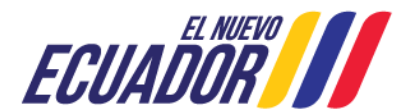

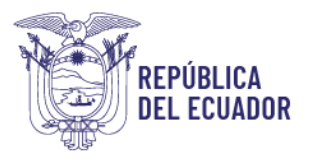

matrícula). Por ello, en el caso de que obtengas un nuevo cupo, el cupo obtenido será analizado por la institución de educación superior con base en su autonomía responsable, para el tema de gratuidad.

#### **8. ¿Qué significa que mi cupo esté INACTIVO?**

Si tu cupo se encuentra como estado inactivo, significa que no podrás retomar tus estudios en la misma carrera de la institución de educación superior en la que obtuviste el cupo. Sin embargo, podrás participar del proceso de acceso para optar por un nuevo cupo.

#### **9. ¿Cómo puedo conocer los valores a cancelar por pérdida de gratuidad?**

Los valores a cancelar por pérdida de gratuidad los establece cada institución de educación superior, por lo que lo debes consultar con la universidad, escuela politécnica o instituto de tu interés.

## **INSCRIPCIÓN**

#### **10. No pude completar el proceso de inscripción a institutos y/o conservatorios públicos. ¿Qué puedo hacer?**

Si tu interés es acceder a un Instituto Tecnológico y Conservatorio Superior público debías realizar el proceso de inscripción del 24 al 28 de enero de 2024 en la página de Senescyt: [www.registrounicoedusup.gob.ec.](http://www.registrounicoedusup.gob.ec/)

Si no lograste completar esta etapa en las fechas establecidas, deberás estar atento a las fechas que se publicarán en nuestros canales oficiales, para participar en el siguiente proceso de admisión.

#### **11. Completé el Registro Nacional. ¿Qué debo hacer si mi interés es acceder a una universidad pública?**

Si tu interés es acceder a una universidad pública o escuela politécnica**,** una vez que hayas finalizado la etapa del Registro Nacional, deberás continuar con el proceso de admisión que establezca la institución de educación superior de tu interés. Recuerda que cada universidad y escuela politécnica pública, establecerá su propio proceso de acceso, por lo que deberás estar pendiente a la información que publique cada institución en sus canales oficiales.

#### **12. ¿Puedo inscribirme al proceso de los Institutos Tecnológicos y Conservatorios Superiores públicos que son rectoría de Senescyt y a la vez inscribirme en una universidad pública?**

Puedes inscribirte para participar en el proceso de acceso a los Institutos Tecnológicos y Conservatorios Superiores públicos, que es rectoría de Senescyt, y a la vez realizar el proceso de inscripción en las universidades públicas que sean de tu interés. Únicamente toma en cuenta que, en caso de que te sea asignado más de un cupo, **solamente deberás aceptar un único cupo**.

## **EVALUACIÓN**

Punto de Atención al Usuario: Whymper E7-37 y Alpallana, edificio Delfos, Quito Edificio Matriz: Alpallana E7-183 entre Av. Diego de Almagro y Whymper. Código Postal: 170518. Quito - Ecuador. Teléfono: 593-2 3934-300 www.educacionsuperior.gob.ec

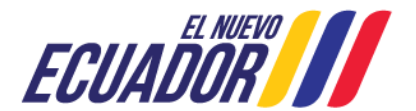

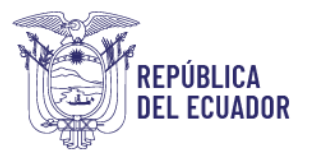

#### **13. ¿En qué fecha se aplicó la evaluación para institutos y conservatorios públicos?**

La evaluación de capacidades y competencias para el acceso a los Institutos Tecnológicos o Conservatorios Superiores públicos del primer periodo 2024, se llevó a cabo del 5 al 7 de marzo de 2024.

#### **14. ¿Qué temas son evaluados?**

Se evalúa los siguientes campos:

- Aptitud verbal.
- Aptitud numérica.
- Razonamiento lógico.

Puedes prepararte de manera gratuita con el curso de nivelación general ingresando a [https://siau.senescyt.gob.ec/nivelacion-2024/,](https://siau.senescyt.gob.ec/nivelacion-2024/) donde podrás fortalecer tus aptitudes y habilidades con videos interactivos, ejercicios prácticos y tips para el desarrollo de los ejercicios.

#### **15. ¿Cuántas preguntas tiene la evaluación y en qué tiempo se debe resolver?**

En total, los aspirantes deben responder 75 preguntas, 25 por cada campo evaluado: aptitud numérica, aptitud verbal y razonamiento lógico.

El tiempo para la evaluación es de 45 minutos para la población general y 90 minutos para la población con discapacidad.

#### **16. ¿Cuándo se podrá verificar el puntaje de evaluación de los Institutos Tecnológicos o Conservatorios Superiores públicos?**

Si rendiste la evaluación para el ingreso a Institutos Tecnológicos y Conservatorios Superiores Públicos del 5 al 7 de marzo o en la reprogramación el 13 de marzo de 2024, podrás revisar el puntaje obtenido del 5 al 7 de abril de 2024, ingresando a tu cuenta a través de <https://www.registrounicoedusup.gob.ec/> en el botón "Puntaje de Evaluación".

#### **17. ¿Quiénes podrán verificar el puntaje de evaluación de los Institutos Tecnológicos o Conservatorios Superiores públicos?**

Del 5 al 7 de abril, podrán verificar el puntaje únicamente las personas que rindieron la evaluación para Institutos Tecnológicos y Conservatorios Superiores Públicos del 5 al 7 de marzo de 2024. Si te inscribiste para institutos, no rendiste la evaluación en este periodo, y cuentas con un puntaje vigente de los últimos cuatro periodos, podrás verificar el puntaje de postulación del 8 al 10 de abril de 2024.

#### **18. ¿Cuál es la diferencia entre el puntaje de evaluación con el puntaje de postulación?**

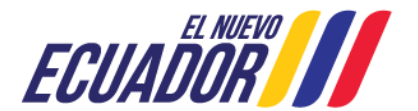

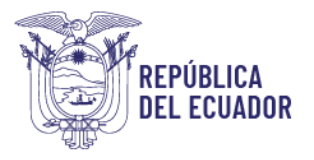

El puntaje de evaluación corresponde a la calificación alcanzada por el aspirante en su evaluación de competencias y capacidades, y el puntaje de postulación corresponde a la calificación calculada entre los componentes: puntaje de evaluación, puntaje de antecedentes académicos y puntaje adicional por acciones afirmativas en los casos que corresponda.

Solo con el puntaje postulación se te permitirá realizar la selección entre una y máximo tres opciones de carrera dentro de los Institutos Tecnológicos y Conservatorios Superiores públicos.

## **POSTULACIÓN**

### **19. ¿En qué fecha será publicado el puntaje de postulación y la postulación para Institutos Tecnológicos o Conservatorios Superiores públicos?**

El puntaje de postulación y la postulación será publicado del 8 al 10 de abril para aspirantes que se inscribieron en el proceso de Institutos Tecnológicos o Conservatorios Superiores públicos en [https://www.registrounicoedusup.gob.ec/.](https://www.registrounicoedusup.gob.ec/)

#### **20. ¿Cómo se compone el puntaje de postulación para los Institutos Tecnológicos o Conservatorios Superiores públicos?**

Componentes del puntaje de postulación para postulantes con bachillerato general:

- a) Puntaje de evaluación de capacidades y competencias (35%).
- b) Puntaje de Antecedentes Académicos (65%).
- c) Puntaje adicional por acciones afirmativas en caso de que corresponda.

Componentes del puntaje de postulación para postulantes con bachillerato técnico:

- a) Puntaje de evaluación de capacidades y competencias (25%).
- b) Puntaje de Antecedentes académicos (75%).
- c) Puntaje adicional por acciones afirmativas en caso de que corresponda.

### **21. ¿Por qué no tengo puntos adicionales por acciones afirmativas?**

Los puntos por políticas de acción afirmativa, se asignan de acuerdo a los parámetros establecidos en el artículo 47 del Reglamento del Sistema Nacional de Nivelación y Admisión (ACUERDO Nro. SENESCYT-SENESCYT-2023-003-AC) y en el artículo 48 del Reglamento para el acceso a la educación superior de los Institutos Superiores Técnicos, Tecnológicos y Pedagógicos, Institutos de Artes, y Conservatorios de Música y Artes públicos en el marco del Sistema Nacional de Nivelación y Admisión (ACUERDO Nro. SENESCYT-SENESCYT-2023-010-AC), y verificadas por las demás instituciones competentes como son Ministerio de Inclusión Económica y Social, Registro Civil, Ministerio de Educación, Ministerio de Salud Pública, Unidad del Registro Social y demás carteras de Estado.

Si no recibes puntos adicionales, se debe a que no cumples con ninguno de los parámetros en este período.

### **22. ¿En qué consiste la primera etapa de postulación?**

Punto de Atención al Usuario: Whymper E7-37 y Alpallana, edificio Delfos, Quito Edificio Matriz: Alpallana E7-183 entre Av. Diego de Almagro y Whymper. Código Postal: 170518. Quito - Ecuador. Teléfono: 593-2 3934-300 www.educacionsuperior.gob.ec

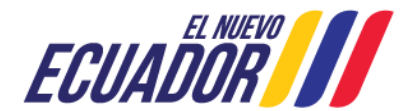

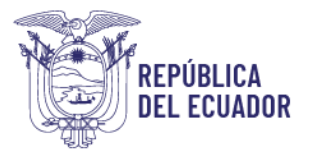

Corresponde a la etapa en la que podrás seleccionar entre una y hasta máximo tres (3) opciones de carrera de tu preferencia en los Institutos Tecnológicos y Conservatorios Superiores públicos del primer periodo 2024. Recuerda que se encuentran disponibles un total de 122 carreras en sus diferentes jornadas, modalidades y campus en 54 Institutos Tecnológicos o Conservatorios Superiores públicos.

Puedes revisar el catálogo de oferta en [https://www.registrounicoedusup.gob.ec/,](https://www.registrounicoedusup.gob.ec/) dando clic en oferta académica y en descarga de catálogo.

#### **23. ¿Cuándo podré revisar el resultado de mi primera postulación?**

Una vez finalizada la postulación deberás descargar el comprobante e ingresar el 2 y 3 de mayo en [https://www.registrounicoedusup.gob.ec/,](https://www.registrounicoedusup.gob.ec/) para verificar si obtuviste o no un cupo en el primer periodo 2024.

Recuerda el proceso de asignación de cupos se rige en los principios de méritos, igualdad de oportunidades, libertad de elección de carrera o carreras e institución; el orden de asignación, los cupos disponibles y la prioridad de selección de carrera.

#### **24. ¿Cuándo se realizará la etapa de segunda postulación para el acceso a los Institutos Tecnológicos y Conservatorios Superiores Públicos?**

La etapa de segunda postulación para el acceso a los Institutos Tecnológicos y Conservatorios Superiores públicos se llevará a cabo el viernes 26 y sábado 27 de abril de 2024 en la página web https://www.registrounicoedusup.gob.ec/.

Esta etapa estará habilitada para los aspirantes que no obtuvieron cupo, no aceptaron o no se pronunciaron en la primera etapa de aceptación de cupo respecto a su segunda o tercera opción de carrera.

### **25. ¿Quiénes no estarán habilitados para realizar la etapa de segunda postulación para el acceso a los Institutos Tecnológicos y Conservatorios Superiores públicos?**

No se encontrarán habilitados para realizar la etapa de segunda postulación los aspirantes que no aceptaron o no se pronunciaron respecto al cupo obtenido en PRIMERA PRIORIDAD de carrera en el primer periodo del 2024.

Además, no se encontrarán habilitados los aspirantes que hayan aceptado un cupo en el proceso de acceso a las universidades o escuelas politécnicas públicas en el primer periodo del 2024.

## **26. ¿Dónde puedo verificar la oferta de cupos disponible para la segunda postulación del proceso del proceso de acceso a los Institutos Tecnológicos y Conservatorios Superiores públicos?**

Para verificar el catálogo de oferta académica disponible de la segunda postulación del proceso de

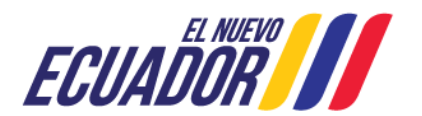

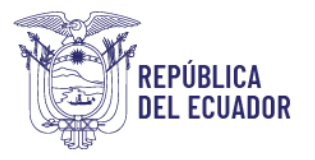

acceso a los Institutos Tecnológicos y Conservatorios Superiores públicos ingresa a: https://www.registrounicoedusup.gob.ec/ en la opción de "Oferta Académica" y descarga el PDF.

## **27. ¿Cuándo podré verificar el resultado de la etapa de segunda postulación del proceso de acceso a los Institutos Tecnológicos y Conservatorios Superiores públicos?**

La etapa de segunda aceptación de cupo para el acceso a los Institutos Tecnológicos y Conservatorios Superiores públicos, se llevará a cabo el jueves 2 y viernes 3 de mayo de 2024, en la página https://www.registrounicoedusup.gob.ec/.

Esta etapa estará habilitada para los aspirantes que realicen la segunda postulación del 26 y 27 de abril de 2024.

#### **28. No me asignaron un cupo, ¿Qué puedo hacer?**

La asignación de cupos es un proceso automatizado que se realiza en función de los siguientes parámetros y en atención a los principios de mérito e igualdad de oportunidades:

1. Oferta académica disponible de los Institutos tecnológicos y Conservatorios Superiores públicos.

- 2. Orden de asignación.
- 3. Puntaje de postulación.
- 4. Libertad de elección de carrera.

La asignación de cupos considerará el siguiente orden de segmentos:

1. Grupo de mayor vulnerabilidad socioeconómica, determinado por el órgano competente, se asignará un veinte por ciento (20%) a esta categoría.

2. Grupo de Mérito Académico: el mismo estará conformado por los abanderados y escoltas de las instituciones educativas del último periodo académico en curso previo al inicio de la convocatoria, se asignará un veinte por ciento (20%) a esta categoría.

3. Bachilleres del último período académico en curso, de acuerdo con la información provista por el órgano competente. La asignación dentro de este numeral iniciará por aquellos aspirantes pertenecientes a pueblos y nacionalidades, diez por ciento (10%); y, continuará con los demás bachilleres de este grupo, se asignará un treinta por ciento (30%) a esta categoría.

4. Población general, se asignará la diferencia a esta categoría.

### **29. Me sale un mensaje en la plataforma de que mi título de bachiller no está registrado. ¿Qué puedo hacer?**

La Senescyt consume la información disponible desde el Ministerio de Educación con cortes acorde al proceso de titulación. De acuerdo al artículo 10 del Reglamento del Sistema Nacional de Nivelación y Admisión y el artículo 9 del Reglamento para el acceso a la educación superior de los Institutos Superiores Técnicos, Tecnológicos y Pedagógicos, Institutos de Artes, y Conservatorios de Música y Artes públicos en el marco del Sistema Nacional de Nivelación y Admisión, se establece que: "(…) *previo a la aceptación del cupo y a la admisión del periodo académico de la carrera correspondiente,* 

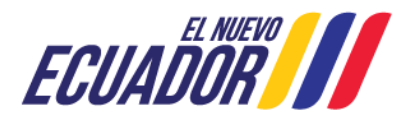

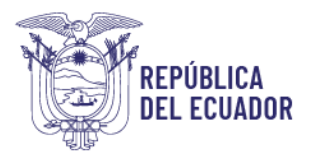

*los aspirantes deberán contar con el título de bachiller reportado por el Ministerio de Educación a la SENESCYT. (…)"*

En este sentido, el último corte de la información fue al 7 de marzo de 2024, por lo tanto; los aspirantes cuyos títulos no estén registrados o hayan sido registrados en fechas posteriores en el sistema del Ministerio de Educación, no estarán habilitados para la etapa de postulación para los Institutos Tecnológicos o Conservatorios Superiores públicos.

#### **30. ¿Puedo aceptar más de un cupo en el periodo de admisión?**

De acuerdo con el artículo 44 del Reglamento del Sistema Nacional de Nivelación y Admisión (ACUERDO Nro. SENESCYT-SENESCYT-2023-0003-AC), y con el artículo 43 del Reglamento para el acceso a la educación superior de los Institutos Superiores Técnicos, Tecnológicos y Pedagógicos, Institutos de Artes, y Conservatorios de Música y Artes públicos en el marco del Sistema Nacional de Nivelación y Admisión (ACUERDO Nro. SENESCYT-SENESCYT-2023-010-AC), los cuales determinan que los aspirantes podrán aceptar **un único cupo en el proceso de admisión en curso**. Si aceptaste más de un cupo, deberás sujetarte a las sanciones administrativas que establezca en su normativa las universidades y escuelas politécnicas públicas y la Secretaría de Educación Superior, Ciencia, Tecnología e Innovación.

## **OTRAS PREGUNTAS DEL PROCESO DE ADMISIÓN A LA EDUCACIÓN SUPERIOR**

#### **31. ¿Podré postular con un puntaje obtenido en procesos anteriores en una universidad pública?**

La vigencia del puntaje de evaluación será determinada por cada Universidad y Escuela Politécnica pública, conforme a su reglamento interno, teniendo en consideración un máximo de cuatro (4) periodos académicos.

### **32. ¿Podré postular con una nota obtenida en procesos anteriores en un instituto o conservatorio público?**

La vigencia del puntaje de evaluación para los Institutos Tecnológicos y Conservatorios Superiores públicos será de cuatro (4) periodos académicos.

### **33. ¿Puedo anular, dar de baja o eliminar mi cupo?**

Si aceptas un cupo, este no podrá ser anulado ni eliminado. En caso de que no hayas hecho uso de tu cupo aceptado, el mismo podrá ser inactivado.

La Senescyt a través de la etapa de Levantamiento de Estado Académico, el cual se realiza en cada proceso de acceso a la educación superior, con base a la información del Registro Nacional, levanta la información con las Instituciones de Educación Superior para determinar si tu cupo se mantiene o no activo. Al culminar esta etapa, se notificará a través de correo electrónico el estado de tu cupo.

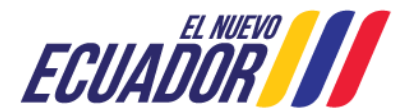

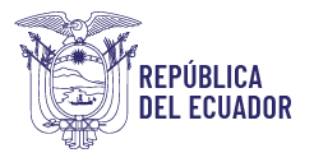

Recuerda que no debes ingresar ninguna solicitud para inactivar tu cupo, únicamente debes realizar la etapa del Registro Nacional.

#### **34. ¿Cuál es la sanción por aceptar un cupo y no hacer uso del mismo?**

Conforme a la normativa vigente, en el caso de que un postulante acepte un cupo en el periodo en curso y no haga uso del mismo en el periodo en el cual le fue asignado, perderá dicho cupo y no podrá participar en el siguiente proceso de acceso a la educación superior.

#### **35. ¿Cómo puedo recuperar mi contraseña en mi cuenta del proceso de acceso a la educación superior?**

Al acceder a la página [www.registrounicoedusup.gob.ec](http://www.registrounicoedusup.gob.ec/) en el botón "Registro Nacional" encontrarás la opción "¿Has olvidado tu contraseña?" y tendrás la opción de recupera la misma.

#### **36. ¿Cómo puedo cambiar mi correo que se encuentra ingresado en la página del Registro Único?**

Si ya tienes una cuenta en el proceso de admisión a la educación superior y deseas actualizar tu correo electrónico, puede hacerlo completando el siguiente formulario: [https://docs.google.com/forms/u/0/d/e/1FAIpQLSeljlqKY9Q8UYEqWNL\\_tJE8y7HT6BcTxGAq5dezKg4](https://docs.google.com/forms/u/0/d/e/1FAIpQLSeljlqKY9Q8UYEqWNL_tJE8y7HT6BcTxGAq5dezKg4S2dyLHQ/closedform) [S2dyLHQ/closedform](https://docs.google.com/forms/u/0/d/e/1FAIpQLSeljlqKY9Q8UYEqWNL_tJE8y7HT6BcTxGAq5dezKg4S2dyLHQ/closedform)

#### **37. ¿Cómo puedo realizar un cambio de carrera o universidad (convalidar, homologar estudios)?**

Los cambios de carrera y/o institución serán solicitados y tramitados por los ciudadanos en la respectiva Universidad, Escuela Politécnica o Institutos Tecnológicos y Conservatorios Superiores públicos de conformidad a lo dispuesto en el Reglamento de Régimen Académico y demás normativa aplicable.

#### **38. ¿Dónde puedo obtener un certificado de cupo o nota de procesos anteriores?**

Puedes imprimir el certificado de cupo aceptado y puntaje de evaluación de procesos anteriores ingresando con tu usuario y contraseña a [https://certificados.senescyt.gob.ec/.](https://certificados.senescyt.gob.ec/)

Punto de Atención al Usuario: Whymper E7-37 y Alpallana, edificio Delfos, Quito Edificio Matriz: Alpallana E7-183 entre Av. Diego de Almagro y Whymper. Código Postal: 170518. Quito - Ecuador. Teléfono: 593-2 3934-300 www.educacionsuperior.gob.ec

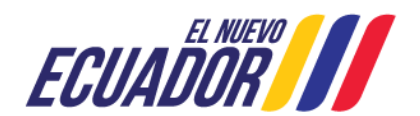